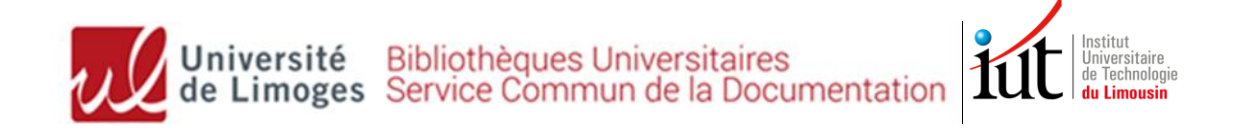

# **BUT Techniques de commercialisation**

Recherche documentaire – *mémo*

#### **Accédez au tutoriel complet sur Moodle en flashant ce QR code :**

# **Site web de la bibliothèque universitaire : <http://www.unilim.fr/scd/>** Assistance : [bibiut@unilim.fr](mailto:bibiut@unilim.fr)

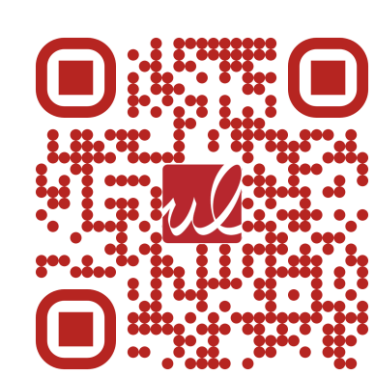

# **1. Recherche de livres (imprimés et ebooks)**

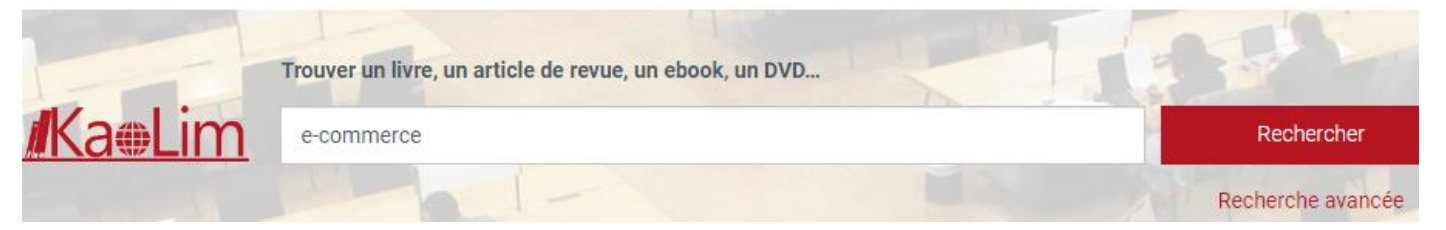

Accessible 24h/24, notre catalogue (Kaolim) vous permet de **rechercher** les livres imprimés ou numériques présents dans les bibliothèques de l'Université de Limoges.

Vous avez la possibilité de **faire venir un document d'une autre bibliothèque** en cliquant sur : **A**<sup>th</sup> Réserver

Entrez vos termes de recherche (titre, sujet, auteur…) puis utilisez les **filtres sur la gauche de l'écran**. Pensez aussi à retrier les résultats par date si besoin.

➢ **Pour trouver les livres en rayon à l'IUT** : Filtre **« Bibliothèque » : « IUT Limoges »** : relevez ensuite la cote du livre pour le retrouver en rayon : *rayon gestion - management : cotes commençant par 658 ; commerce et marketing : 658.8*

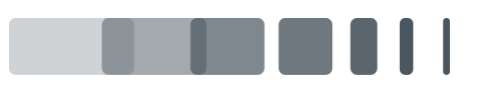

Page | 1

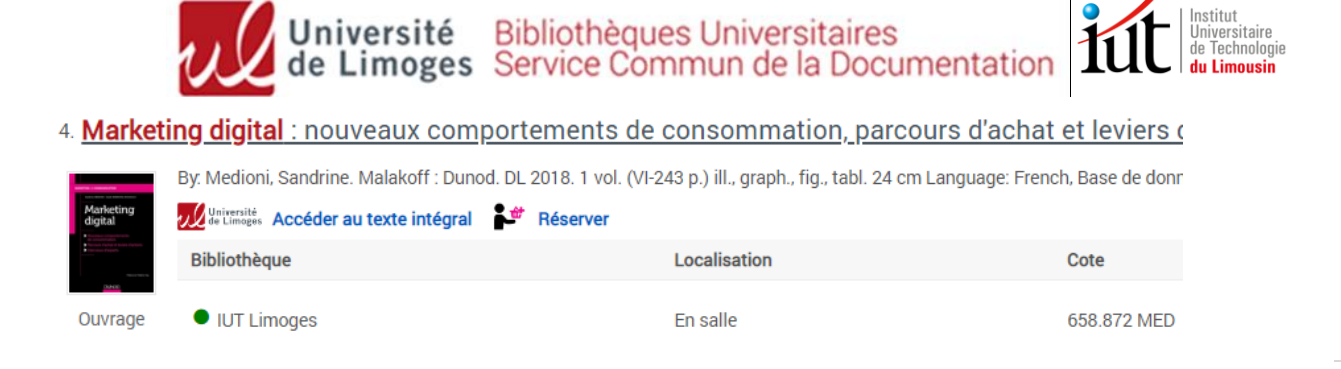

Page  $|2$ 

➢ **Pour trouver des e-books** : cochez **« Limitez à »** et « **En ligne »**  puis sélectionnez « **Livres** » et « **Livres électroniques** » en Types de documents :

1. Stratégie digitale : Comment acquérir, convertir et fidéliser vos clients sur le Web Ed. 1

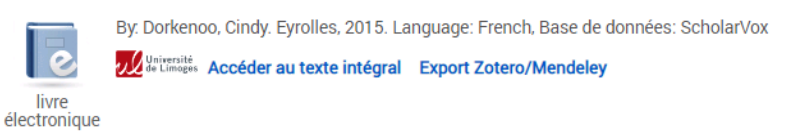

La plupart de nos e-books proviennent des bases de données [ScholarVox](https://univ-scholarvox-com.ezproxy.unilim.fr/catalog/?bouquetid=72) et [Cairn](https://www-cairn-info.ezproxy.unilim.fr/) (livres en éco-gestion et marketing).

**Tous nos livres numériques sont accessibles à distance :**  cliquez sur « Accédez au texte intégral » et connectez-vous avec vos identifiants ENT.

### **2. Recherche d'articles en ligne**

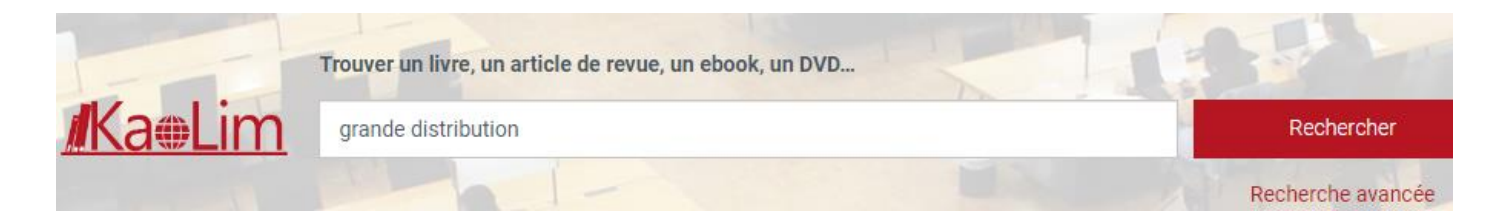

Notre catalogue permet également de rechercher des **articles de revues de recherche** en ligne auxquelles la BU est abonnée.

Il contient plusieurs millions d'articles, principalement en anglais : il faut donc **utiliser des termes de recherche précis (en français et/ou en anglais)**, et être vigilant sur la pertinence des résultats.

➢ **Pour restreindre les résultats aux articles** : Filtre « Type de documents » : « **Revues** »

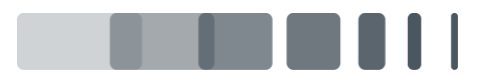

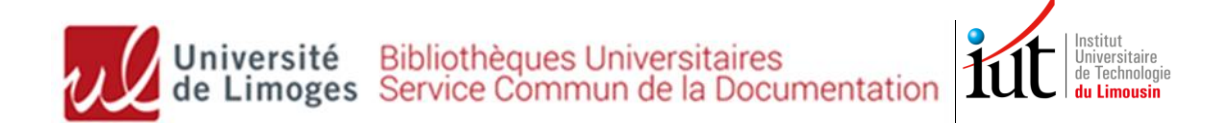

➢ Filtre « Langue » : possibilité de limiter aux résultats en français

➢ Filtre « Date de publication »

➢ Tri des résultats : pertinence par défaut (possibilité de trier par date décroissante)

Page

| 3 ➢ **Trop de résultats ? : Utiliser la recherche avancée** pour ne rechercher que sur le titre des articles (Titre) ou dans une revue précise (Journal title/Source)

## **3. Bases de données spécialisées**

<https://www.unilim.fr/scd/> **Menu Ressources numériques >> Accès par disciplines**

#### ✓ **Données juridiques :**

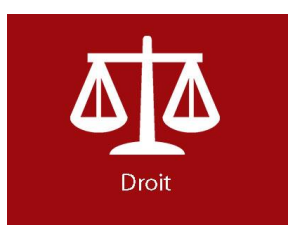

**[DALLOZ](http://www.dalloz.fr.ezproxy.unilim.fr/)** *:* Base de données contenant tous les textes de lois : codes (ex : *Code civil)*, jurisprudence, revues Possibilité de feuilleter les codes ou de rechercher dans le texte intégral

#### ✓ **Données et articles économiques (commerce, marketing) :**

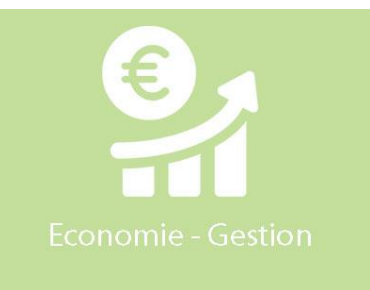

**[ScholarVox](https://univ-scholarvox-com.ezproxy.unilim.fr/catalog/?bouquetid=72)** : **ebooks** en éco-gestion

**[CAIRN](http://www.cairn.info.ezproxy.unilim.fr/disc-economie-gestion.htm)** : **articles** de revues économiques (majoritairement francophones)

**[Business source complete](http://ezproxy.unilim.fr/login?url=http://search.ebscohost.com/login.aspx?authtype=ip,uid&profile=ehost&defaultdb=bth) :** articles de revues économiques (majoritairement anglophones)

**[INSEE](http://www.insee.fr/fr/publichttp:/www.insee.fr/fr/publications-et-services/default.asp?page=collections-nationales.htmations-et-services/default.asp?page=collections-nationales.htm)** : dossiers économiques et sociaux, tableaux statistiques et analyses de conjoncture

**Statista** : plus grand portail mondial de **statistiques** et de données de marché **[Kompass](http://ezproxy.unilim.fr/login?url=http://fr.kompass.com/ebol/ip)** : **annuaire des entreprises françaises et européennes**

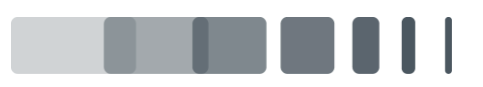

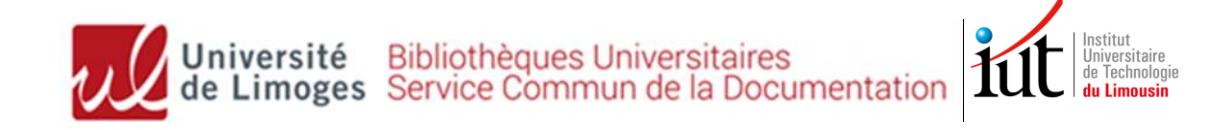

# **4. Presse et magazines spécialisés**

#### ➢ **[Europresse](http://www.unilim.fr/scd/acces/acces-europresse/)** : **la presse mondiale en 1 clic**

Page Accès à des milliers de titres nationaux et internationaux, généralistes et spécialisés.

| 4 Vous pourrez consulter le dernier numéro d'un titre (en version PDF), effectuer des recherches dans plusieurs décennies d'archives, imprimer et télécharger les articles.

**Presse générale** : *Le Monde, Le Figaro, L'Express, Le Point, Le Nouvel Obs, Marianne*

**Presse économique** : *L'Expansion, L'Express, La Tribune, Les Echos...*

**Presse spécialisée** : *LSA* (commerce, consommation)*, Points de vente* (consommation, marketing et distribution)*, Linéaires* (distribution alimentaire)*, Marketing*

#### ➢ **Abonnements imprimés de la bibliothèque**

✓ **Vie économique :** *Alternatives économiques, Capital, Le Monde Eco et entreprises…*

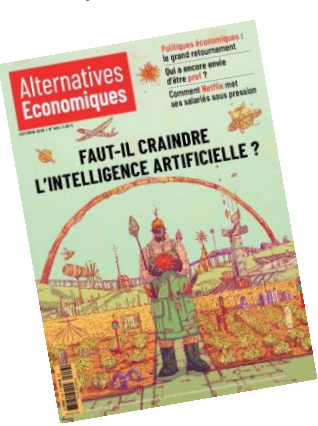

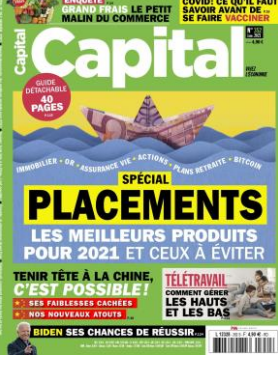

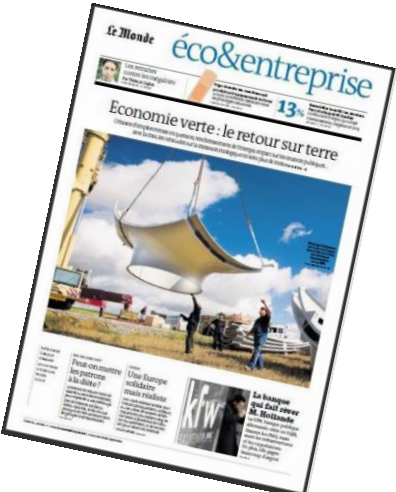

✓ **Marketing / Distribution :** *LSA, Linéaires, Rayon Boissons, Marketing, Points de vente…*

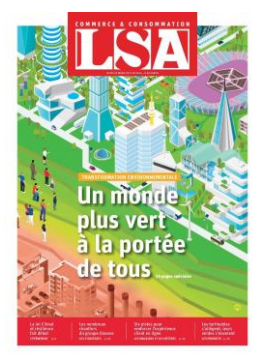

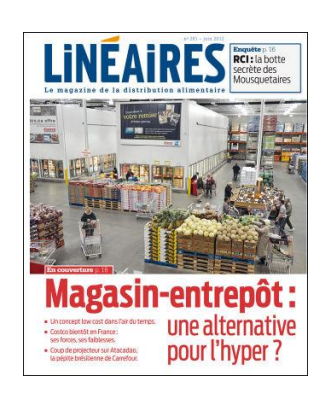

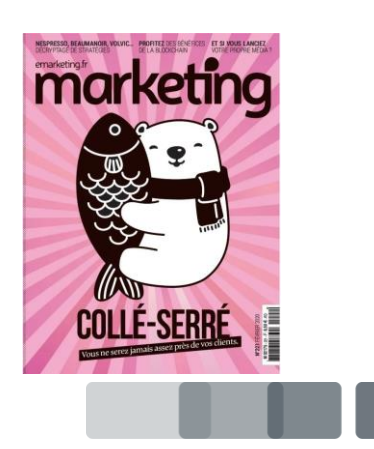